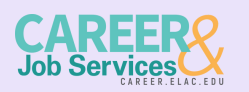

COLLEGE CENTRAL NETWORK VIRTUAL JOB DATABASE FOR ELAC STUDENTS, ALUMNI &

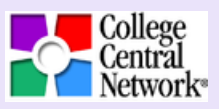

College Central services are available 24 hours a day, seven days a week and allows you to search, save, and instantly apply to opportunities that match your skills and interests. Activate your account today!

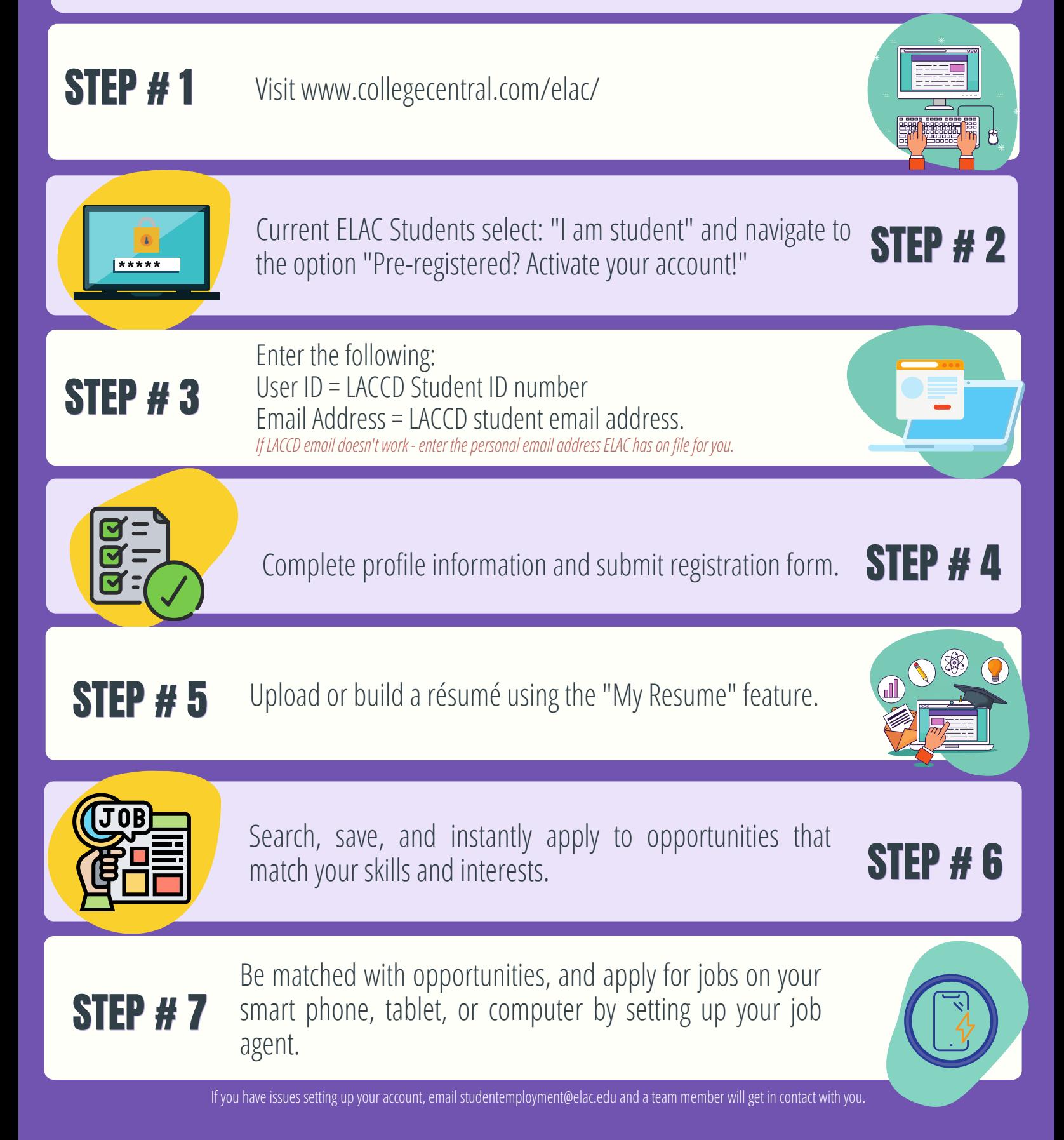